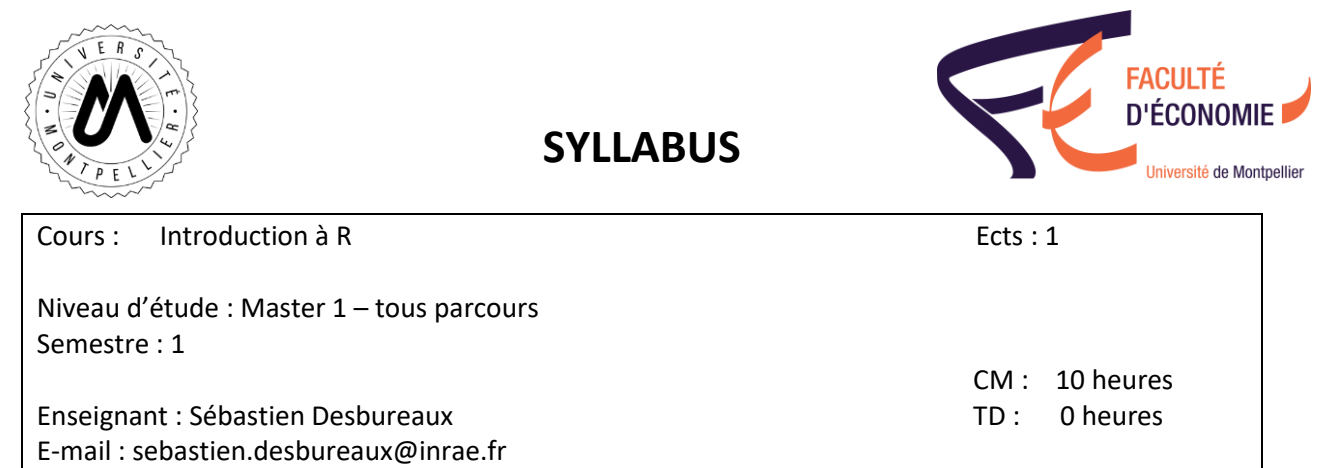

# **Présentation et objectifs du cours**

Dans ce cours, nous allons apprendre à utiliser les bases du langage de programmation R : un langage développé et pensé pour l'analyse de données ; utilisé par une communauté variée dans un nombre croissant d'entreprises et institutions. R fonctionne sur des interfaces gratuites. Nous nous baserons sur des eBooks que l'on peut trouver gratuitement en ligne, notamment la deuxième édition de « R for Data Science » [: https://r4ds.hadley.nz/](https://r4ds.hadley.nz/)

# **Pré-requis (Facultatif)**

- Une connaissance basique en informatique et statistique. Si vous n'avez jamais utilisé de logiciel statistique, vous pouvez consulter le premier chapitre de cet eBook en avance : https://rstudioeducation.github.io/hopr/basics.html

#### **Contenu**

- Installation de R et Rstudio et prise en main
- Bases de programmation
- L'univers Tidyverse
- Visualisation de données (ggplot)
- Transformation de données
- Bases d'analyse de données sous R
- Création de rapports automatisés (Rmarkdown)

Le cours sera appliqué et interactif. **Merci de venir avec un ordinateur (Windows / Mac / Linux / autres) pendant les cous.**

### **Evaluation**

Modalité de contrôle des connaissances : Écrite.

Un rapport d'analyse couvrant les différents éléments vus en cours sera demandé.

# **Éléments bibliographiques (Facultatif)**

- Hands on Programmation with R :<https://rstudio-education.github.io/hopr/basics.html>
- An introduction R (Alex Douglas, Deon Roos, Francesca Mancini, Ana Couto & David Lusseau)
- <https://intro2r.com/index.html>
- Stat 545 [: https://stat545.com/](https://stat545.com/)
- R for cats [: https://rforcats.net/](https://rforcats.net/)
- Advanced R :<https://adv-r.hadley.nz/>